#### Busca DFS

S 18.1 e 18.2

#### Busca ou varredura

Um algoritmo de **busca** (ou varredura) examina, sistematicamente, todos os vértices e todos os arcos de um digrafo.

1

**1** 

Cada arco é examinado uma só vez Despois de visitar sua ponta inicial o algoritmo percorre o arco e visita sua ponta final.

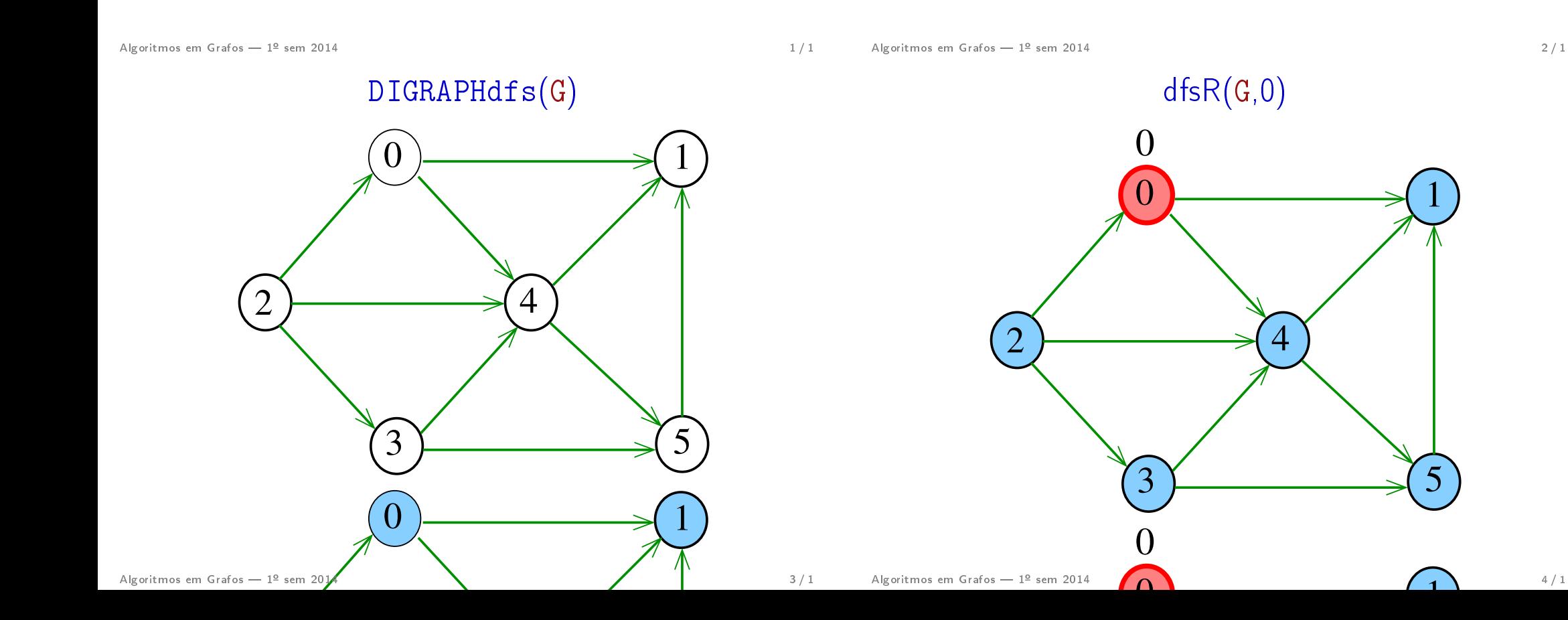

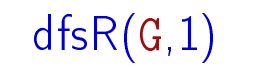

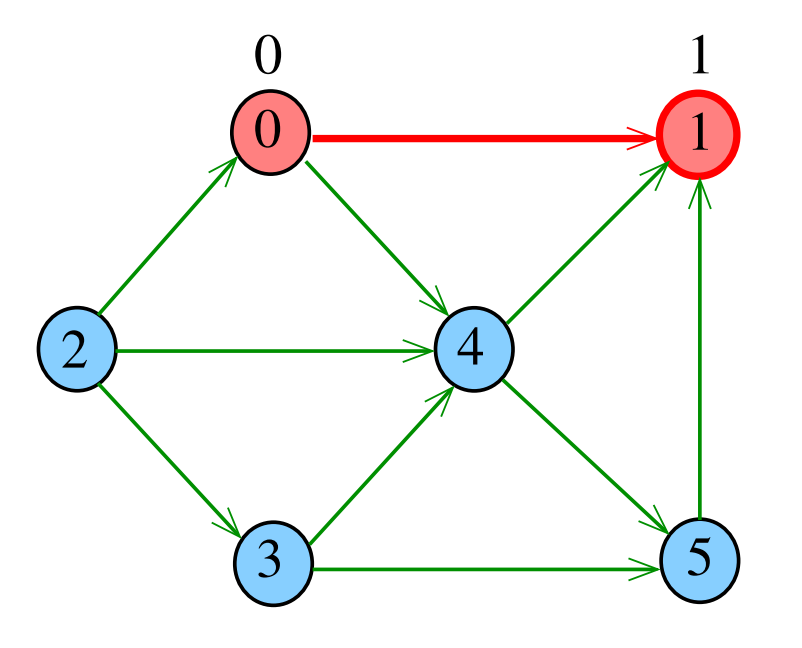

Algoritmos em Grafos —  $1^{\circ}$  sem 2014  $5/1$ 

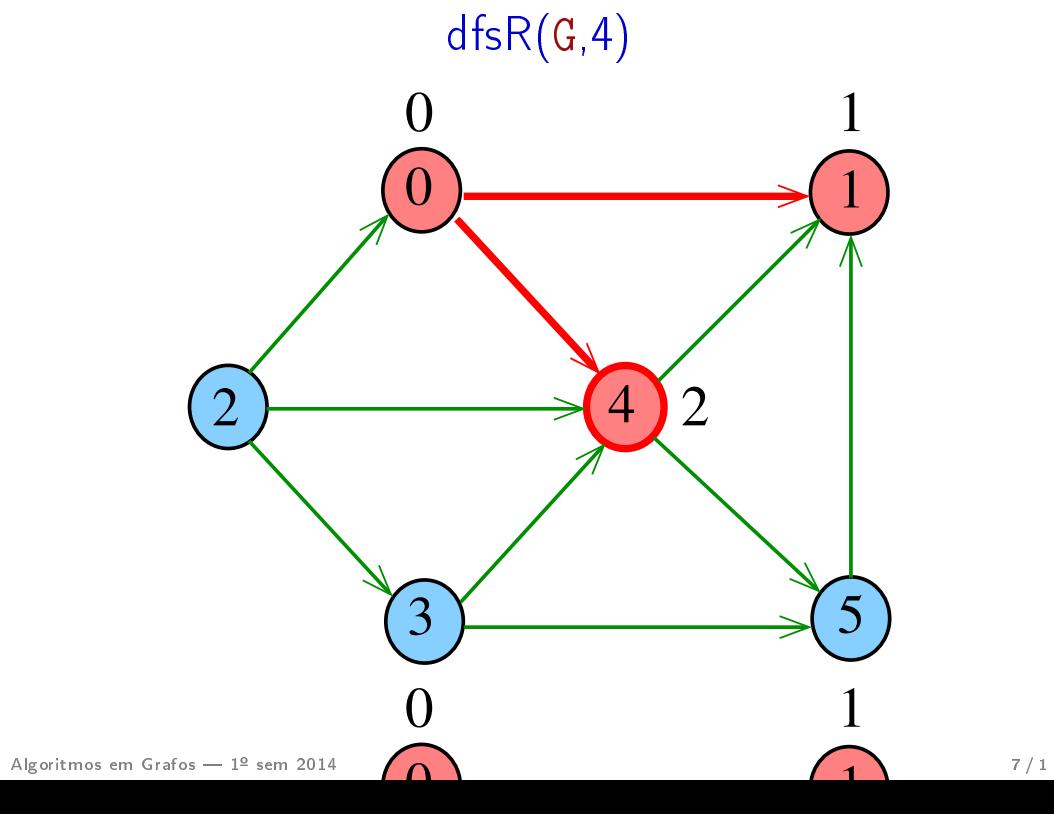

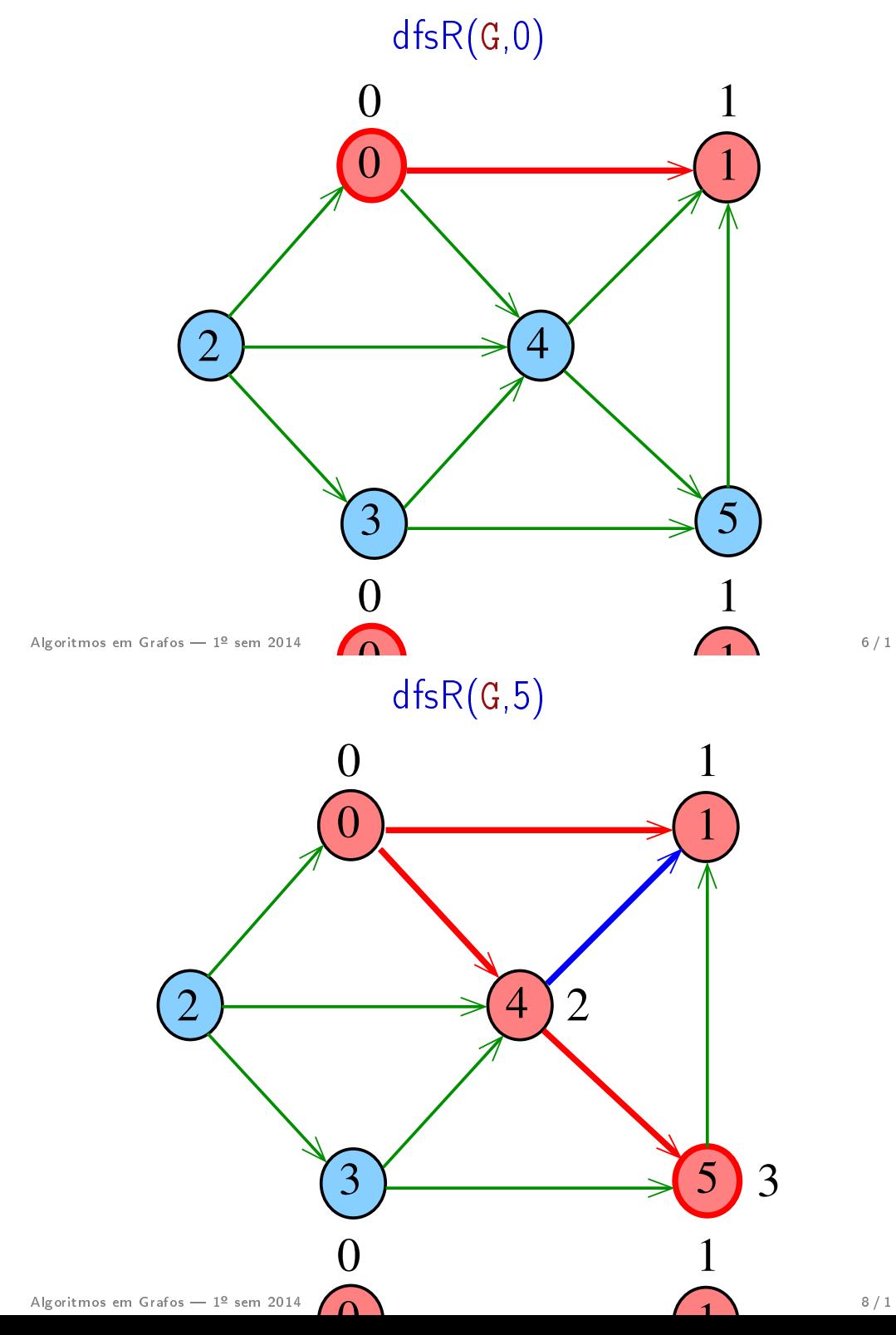

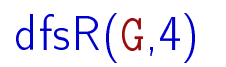

 $dfsR(G,0)$ 

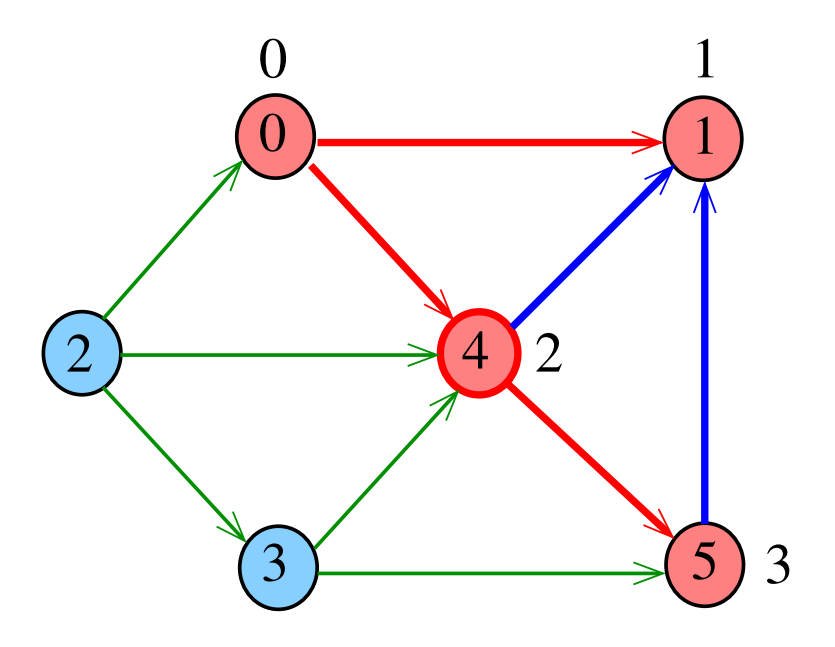

Algoritmos em Grafos —  $1^{\circ}$  sem 2014  $\qquad \qquad$  9/1

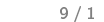

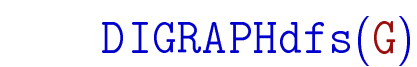

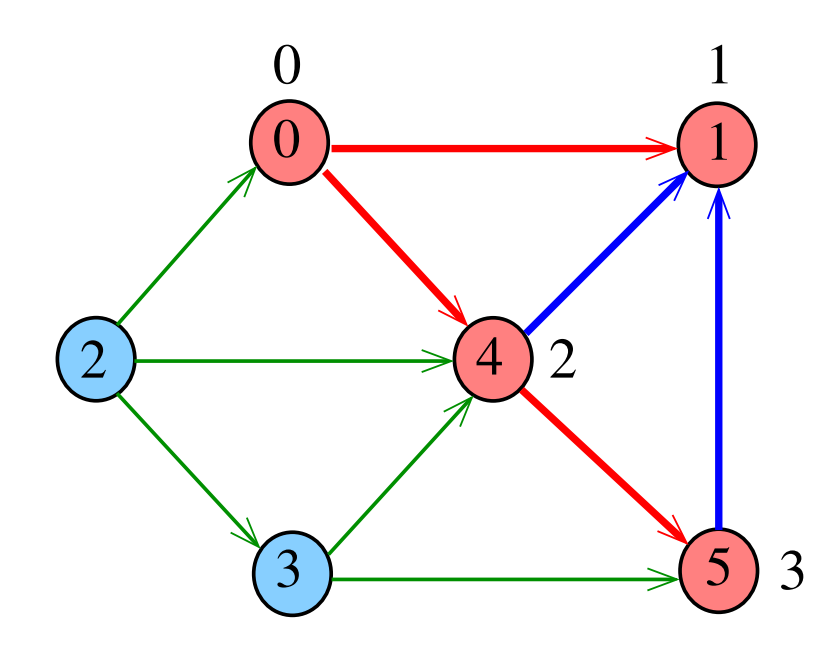

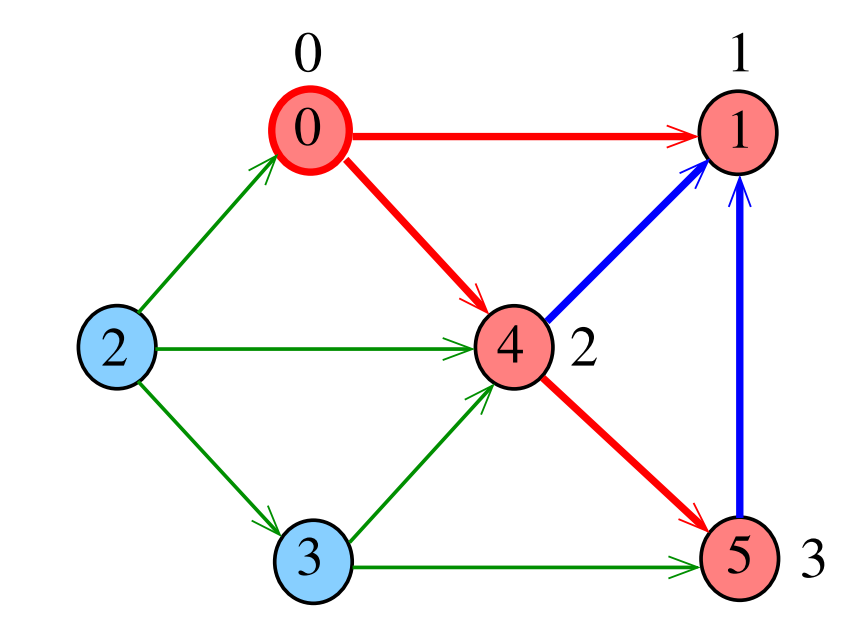

Algoritmos em Grafos —  $1^{\circ}$  sem 2014 10 / 1

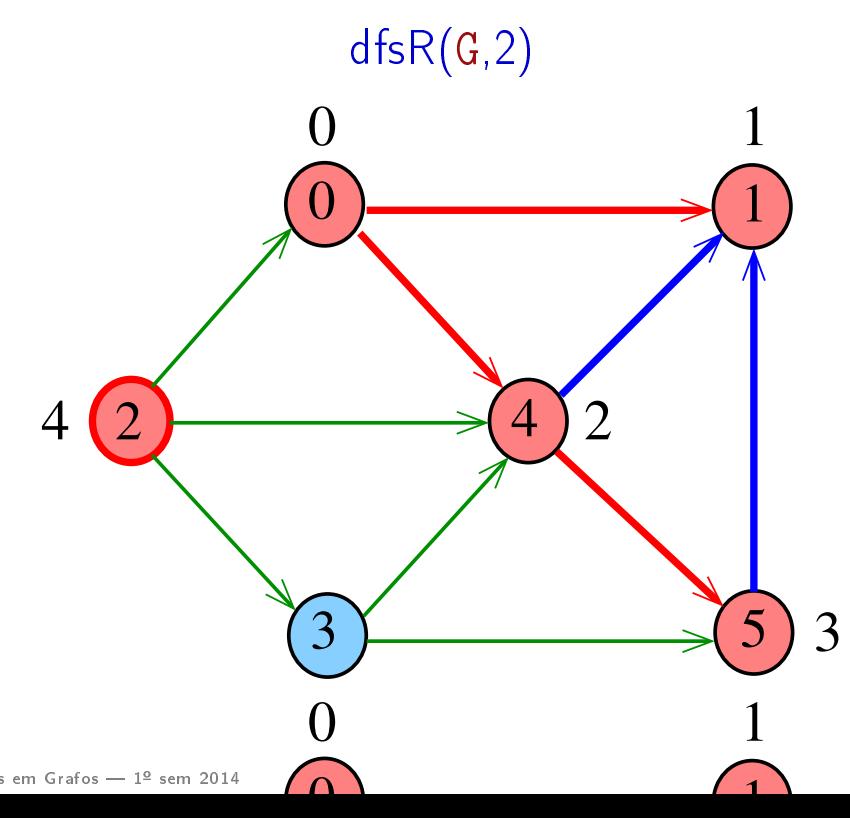

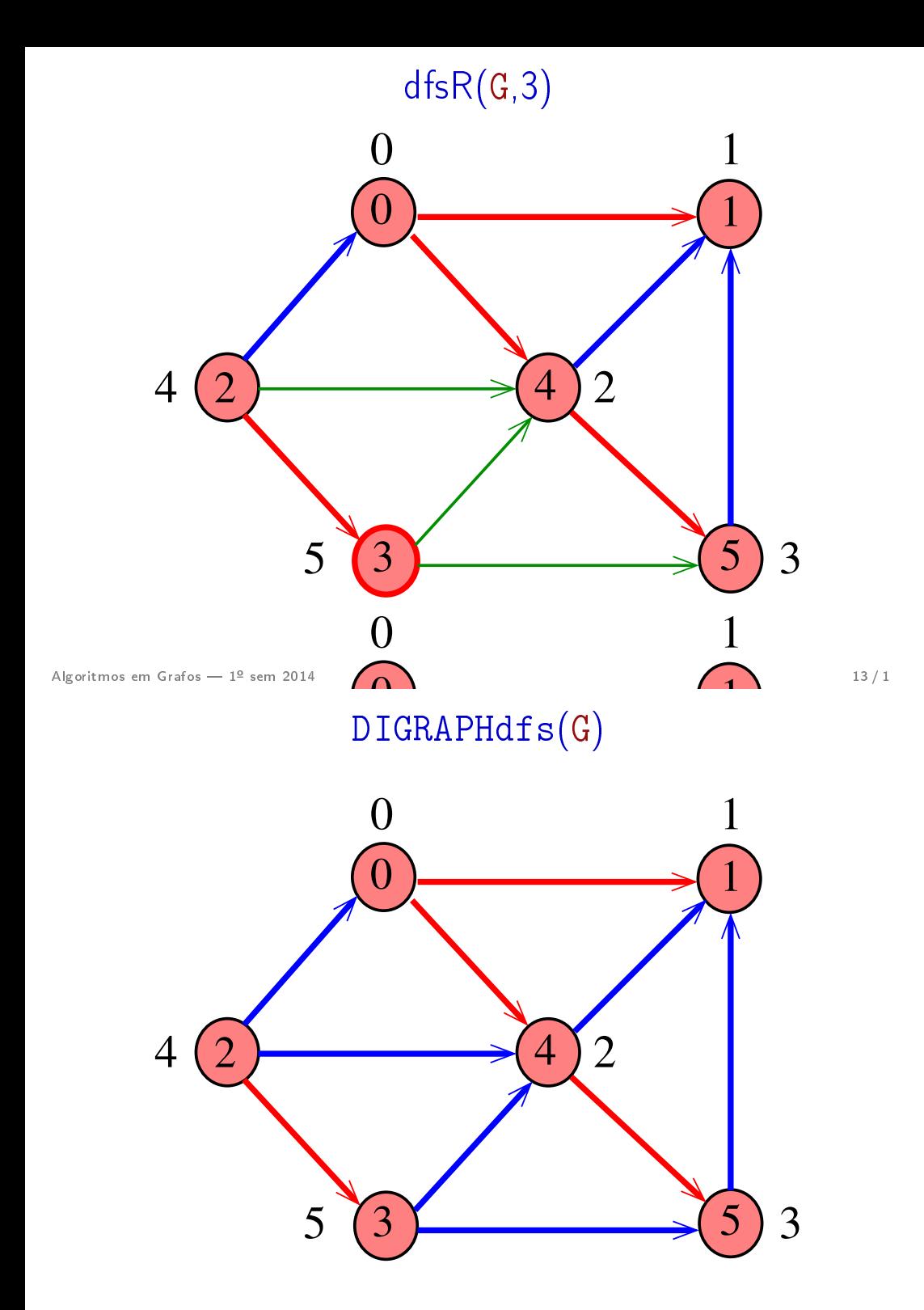

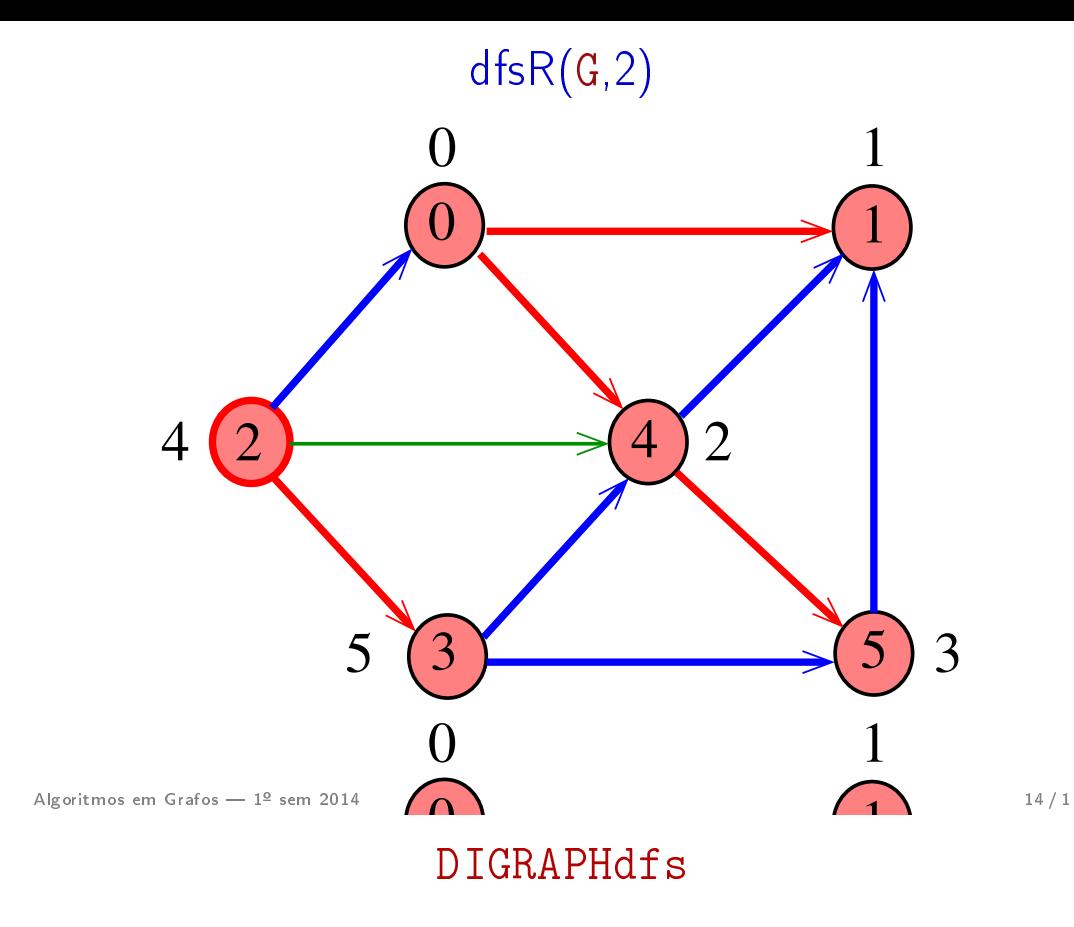

3 lbl[v] =  $-1$ ; void DIGRAPHdfs (Digraph G) {  $\det \text{SR}(G, v);$ 5 if  $(1b1[v] == -1)$ static int cnt, lbl[maxV]; Vertex v; 1  $\text{cnt} = 0;$ 2 **for**  $(v = 0; v < G - V; v++)$ 4 **for**  $(v= 0; v < G \rightarrow V; v++)$ }<br>*}* 

#### dfsR

#### dfsR

dfsR supõe que o digrafo G é representado por uma matriz de adjacência

void dfsR (DigraphG, Vertex v) { Vertex w; 1 lbl[v] = cnt++; 2 for (w = 0; w < G>V; w++) 3 if (G>adj[v][w] != 0) 4 if (lbl[w] == 1) 5 dfsR(G, w); }

dfsR supõe que o digrafo G é representado por listas de adjacência

```
void dfsR (Digraph G, Vertex v) {
    link p;
1 1 \text{bl}[v] = \text{cnt++};2 for (p = G - \geq \text{adj}[v]; p := \text{NULL}; p = p - \geq \text{next})3 if (lbl[p - \gt; w] == -1)4 df sR(G, p->w);}
```
DIGRAPHdfs(G)

Algoritmos em Grafos  $-1^2$  sem 2014 17/1

Algoritmos em Grafos  $-1^2$  sem 2014 18 / 1

# DIGRAPHdfs(G)

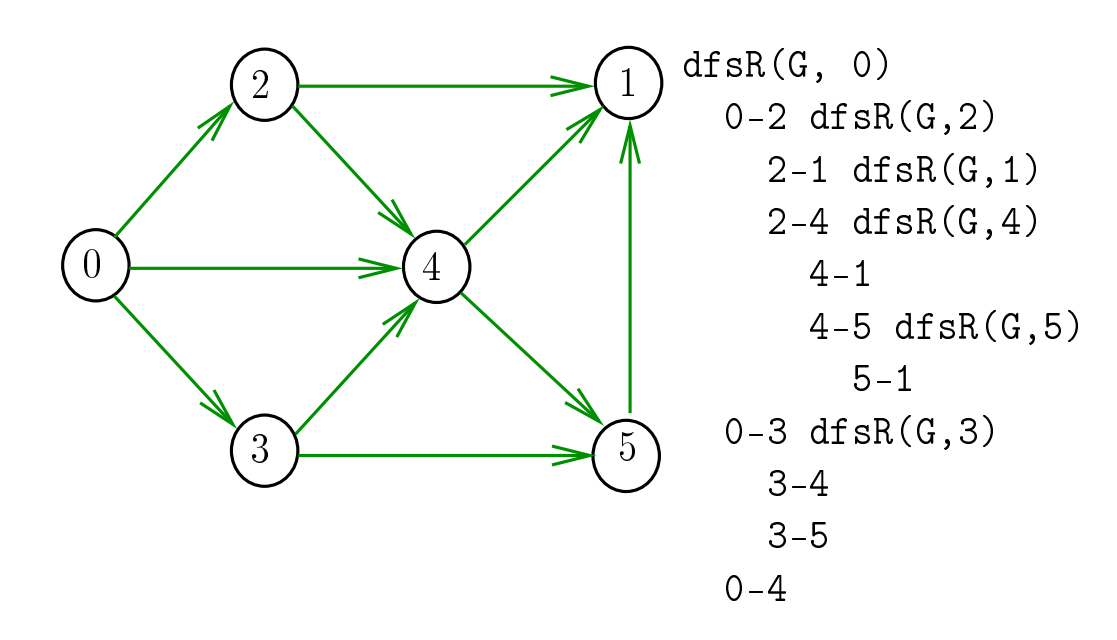

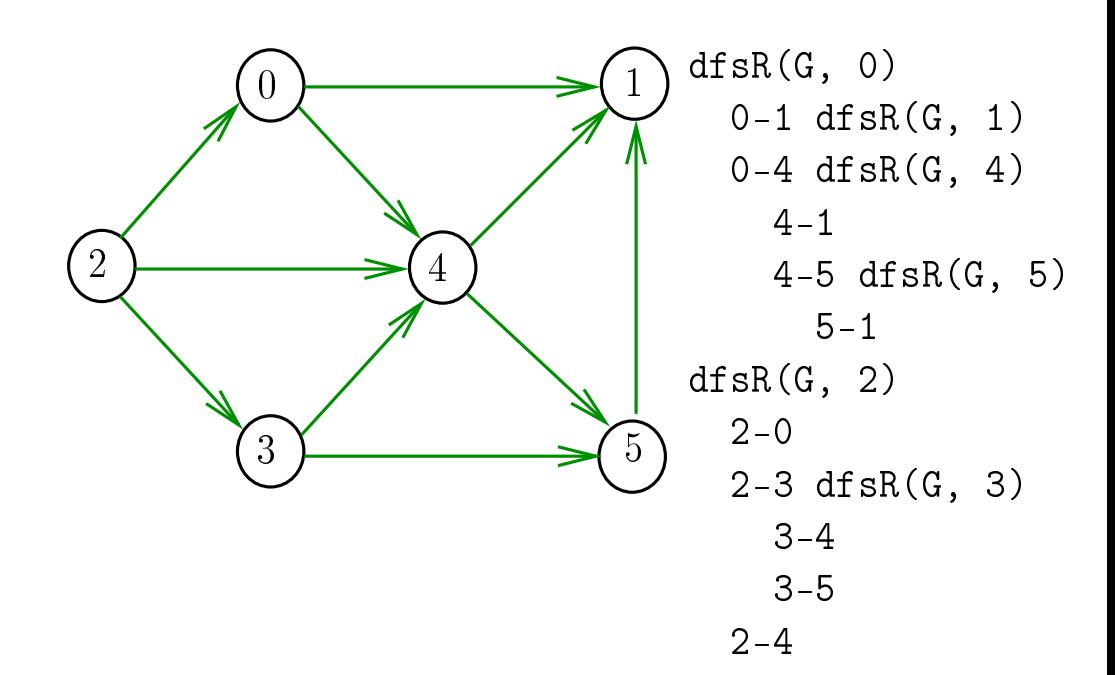

#### Consumo de tempo

O consumo de tempo da função DIGRAPHdfs para vetor de listas de adjacência é  $\Theta(V + A)$ .

O consumo de tempo da função DIGRAPHdfs para matriz de adjacência é  $\Theta(V^2)$ .

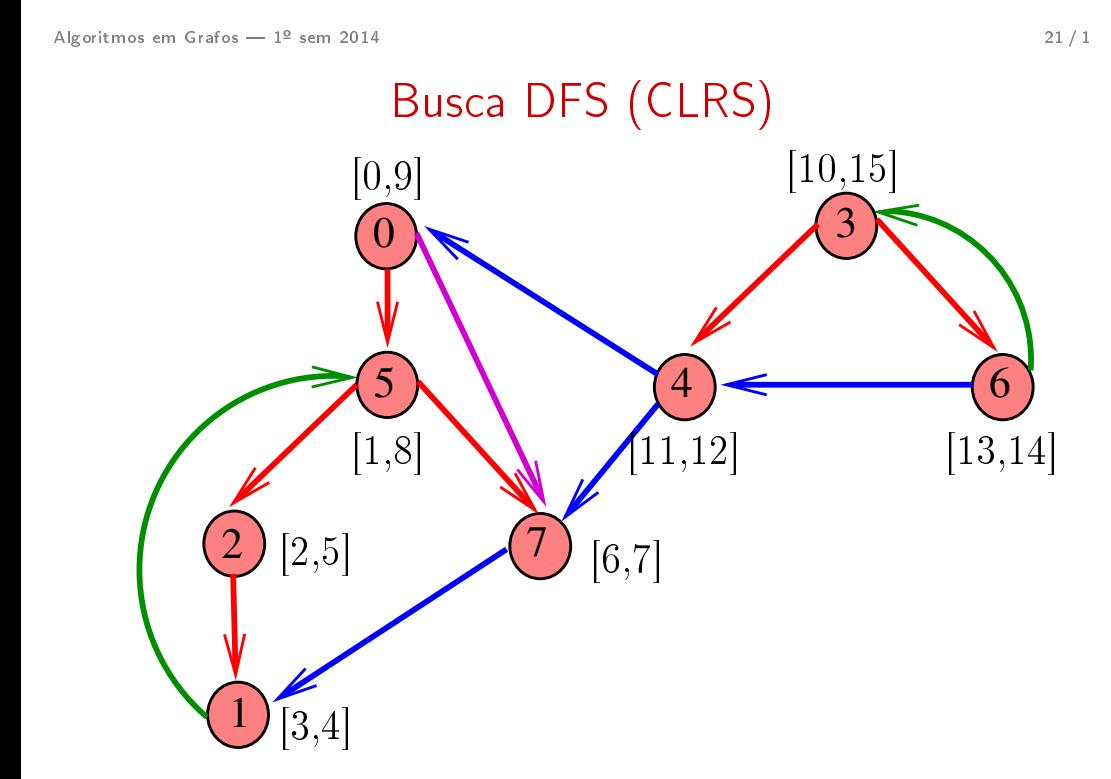

# Busca DFS (CLRS)

Vamos supor que nossos digrafos têm no máximo maxV vértices

#define  $maxV$  10000 static int time, parnt[maxV], d[maxV], f[maxV];

DIGRAPHdfs visita todos os vértices e arcos do digrafo G.

A função registra em  $d[v]$  o 'momento' em que v foi descoberto e em  $f[v]$  o momento em que ele foi completamente examinado

Algoritmos em Grafos —  $1^{\circ}$  sem 2014  $22/1$ 

#### DIGRAPHdfs

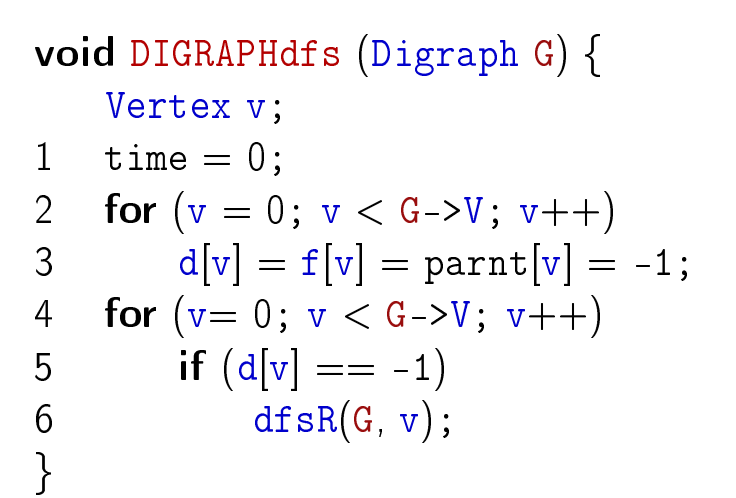

#### dfsR

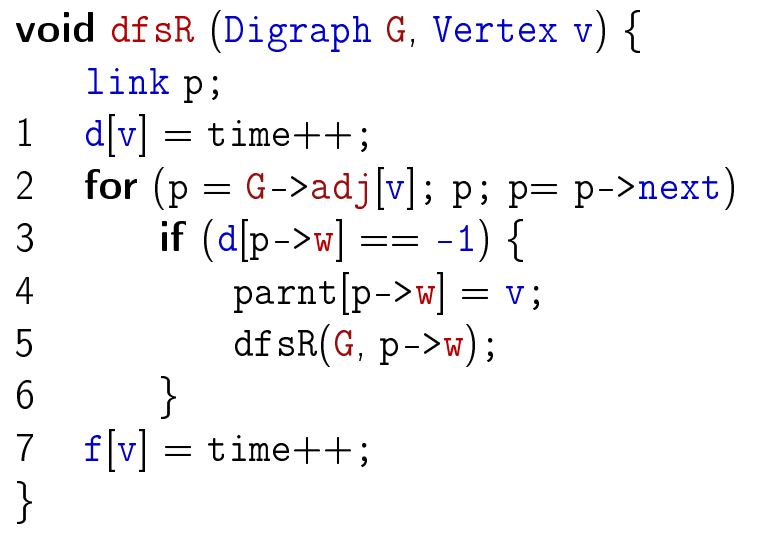

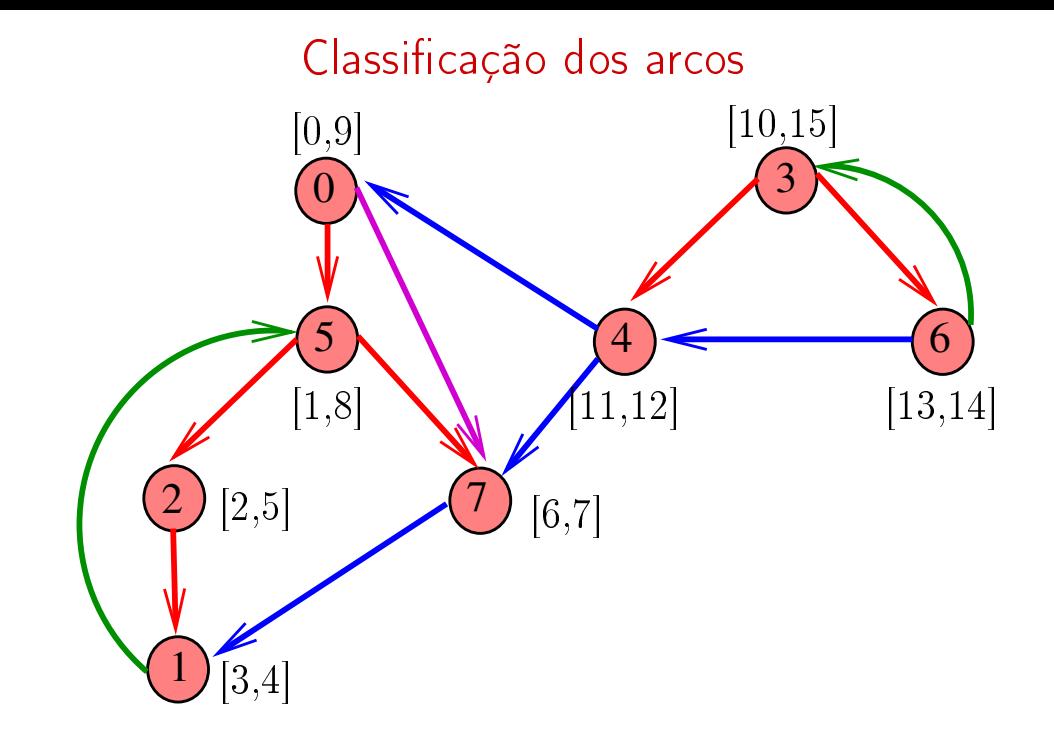

#### Algoritmos em Grafos —  $1^{\circ}$  sem 2014  $25/1$

Algoritmos em Grafos  $-1^2$  sem 2014 26/1

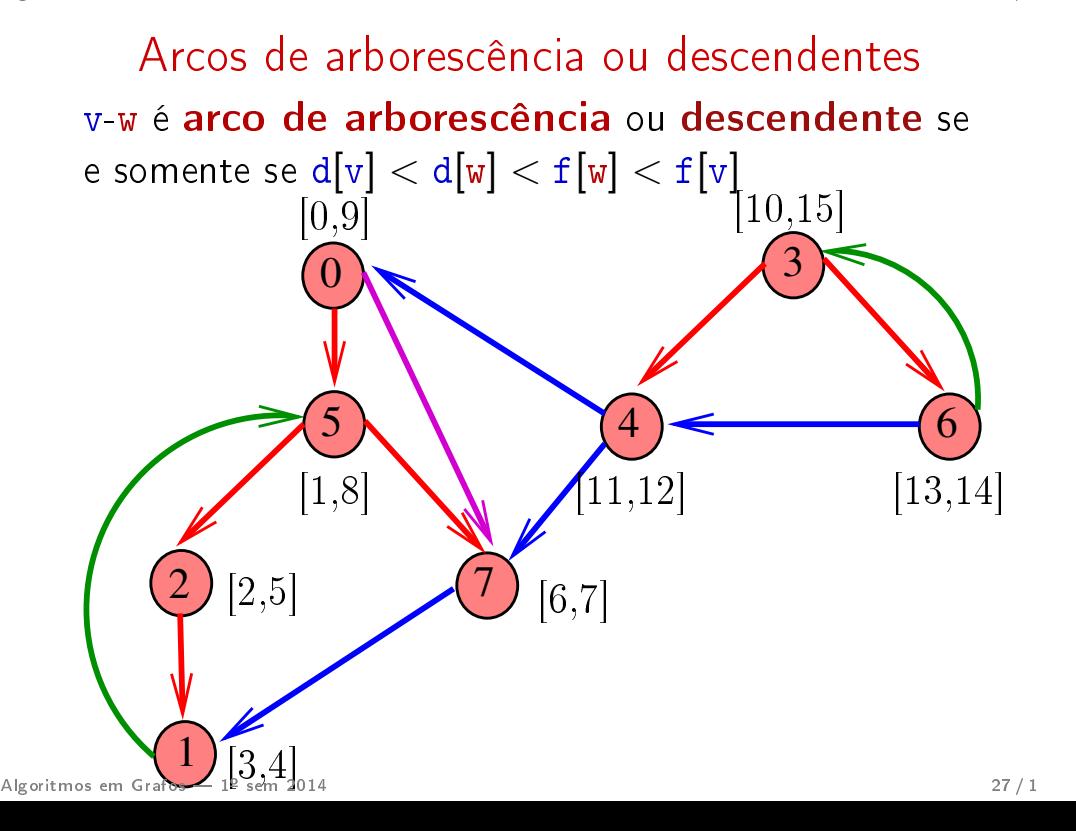

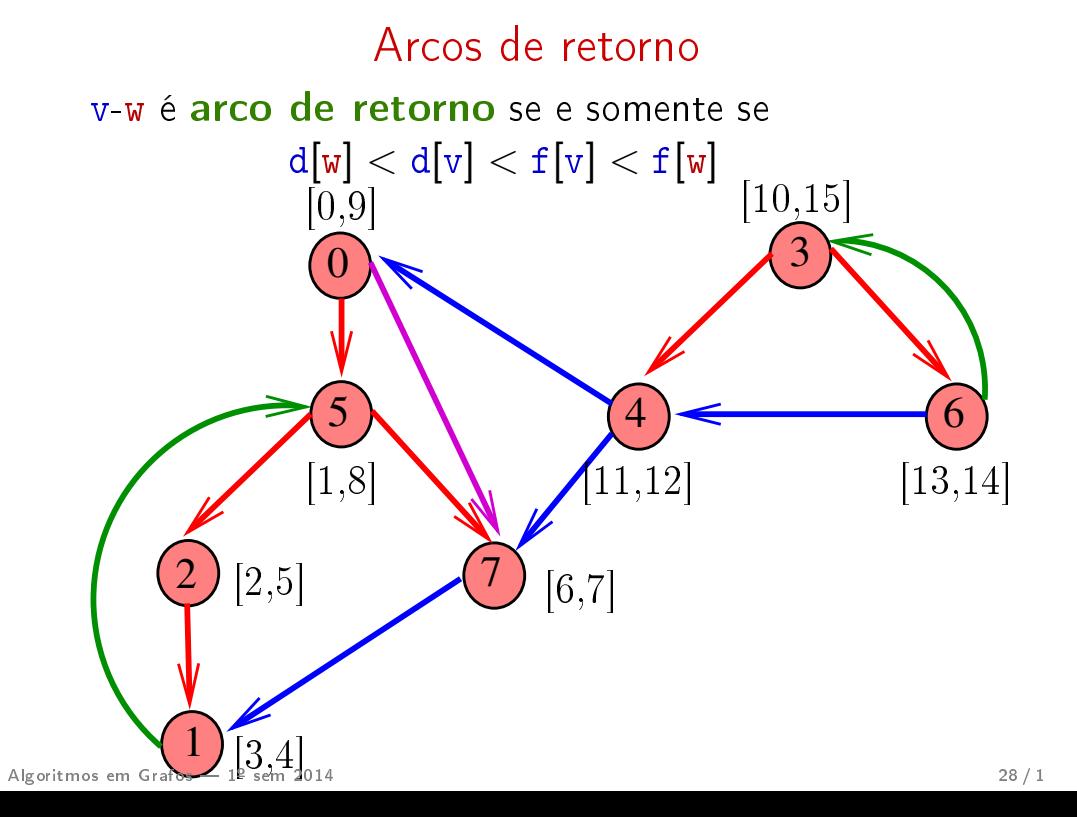

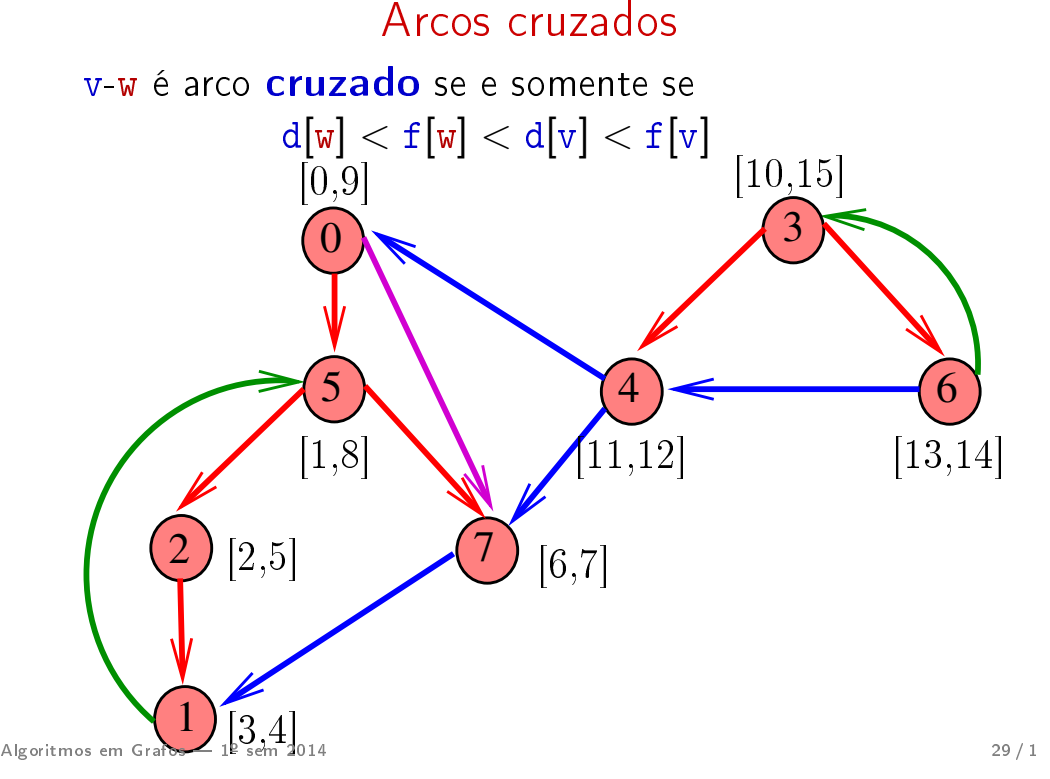

Ciclos em digrafos

## Conclusões

#### v-w é:

**a arco de arborescência** se e somente se  $d[v] < d[w] < f[w] < f[v]$  e parnt $[w] = v$ ; arco descendente se e somente se  $d[v] < d[w] < f[w] < f[v]$  e parnt $[w] \neq v$ ; arco de retorno se e somente se  $d[w] < d[v] < f[v] < f[w]$ ; arco cruzado se e somente se  $d[w] < f[w] < d[v] < f[v];$ 

Algoritmos em Grafos  $-1^2$  sem 2014  $30/1$ 

#### **Ciclos**

Um ciclo num digrafo é qualquer sequência da forma v<sub>0</sub>-v<sub>1</sub>-v<sub>2</sub>-...-v<sub>k−1</sub>-v<sub>p</sub>, onde v<sub>k−1</sub>-v<sub>k</sub> é um arco para  $k = 1, \ldots, p \in v_0 = v_p$ .

Exemplo: 2-1-5-3-4-2 é um ciclo

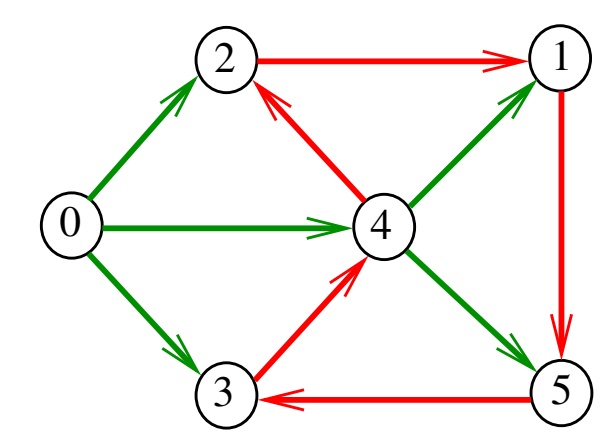

#### Procurando um ciclo

Problema: decidir se dado digrafo G possui um ciclo

Exemplo: para o grafo a seguir a resposta é SIM

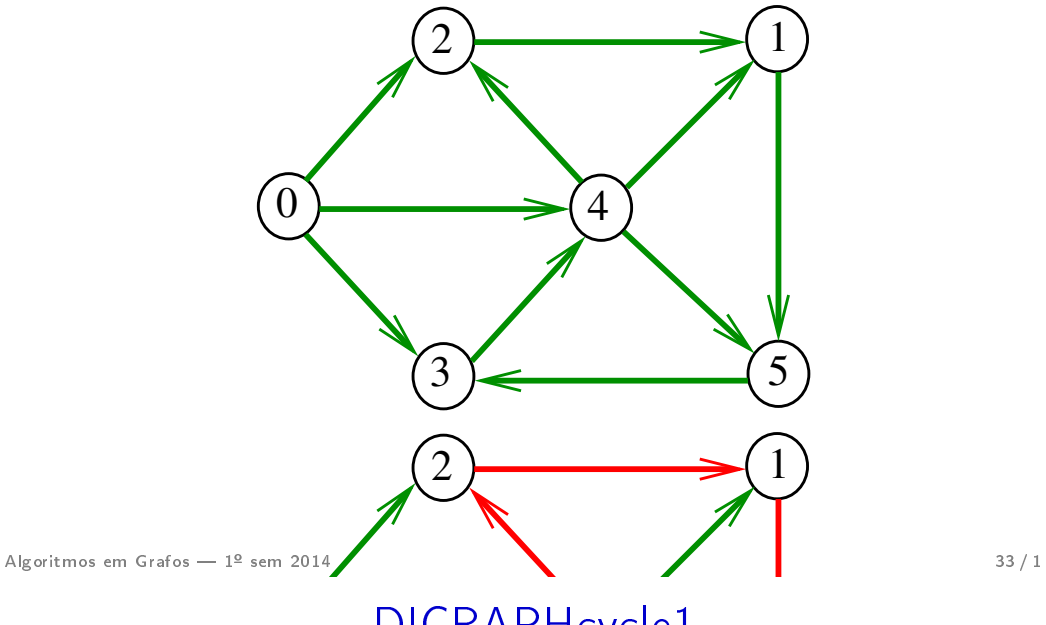

4 DIGRAPHcycle1

Procurando um ciclo

Problema: decidir se dado digrafo G possui um ciclo Exemplo: para o grafo a seguir a resposta é NÃO

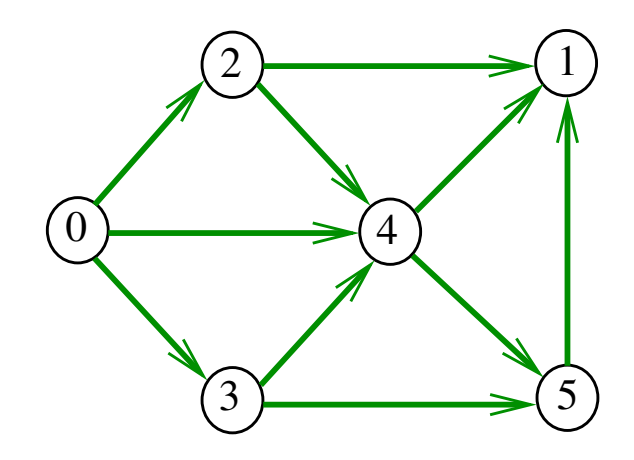

Algoritmos em Grafos  $-1^{\circ}$  sem 2014  $34/1$ 

# Primeiro algoritmo

Recebe um digrafo  $G$  e devolve  $1$  se existe um ciclo em G e devolve 0 em caso contrário Supõe que o digrafo tem no máximo maxV vértices.

int DIGRAPHcycle1 (Digraph G);

```
int DIGRAPHcycle1 (Digraph G) {
   Vertex v;
   link p;
1 for (v = 0; v < G > V; v++)2 for (p=G-\text{add}[v]; p; p=p-\text{next})3 if (DIGRAPHpath(G, p->w, v))4 return 1;
5 return 0;
}<br>}
```
#### Consumo de tempo

O consumo de tempo da função DIGRAPHcycle1 é A vezes o consumo de tempo da função DIGRAPHpath.

O consumo de tempo da função DIGRAPHcycle1 para vetor de listas de adjacência é  $O(A(V + A))$ .

O consumo de tempo da função DIGRAPHcicle1 para matriz de adjacência é  $\mathrm{O}(\mathrm{AV}^2)$ .

Algoritmos em Grafos —  $1^{\circ}$  sem 2014  $37/1$ 

# **DIGRAPHcycle**

Recebe um digrafo G e devolve 1 se existe um ciclo em G e devolve 0 em caso contrário

## int DIGRAPHcycle (Digraph G);

A função tem por base a seguinte observação: em relação a **qualquer** floresta de busca em profundidade,

todo arco de retorno pertence a um ciclo e todo ciclo tem um arco de retorno

# DIGRAPHcycle

Vamos supor que nossos digrafos têm no máximo maxV vértices

Exercício: Mantendo a ideia de um vetor de listas, modificar o código para permitir um número ilimitado de vértices (dentro da disponibilidade da memória)

#define maxV  $10000$ static int time,  $d$ [maxV],  $f$ [maxV]; static Vertex parnt [maxV];

Algoritmos em Grafos  $-1^2$  sem 2014  $38/1$ 

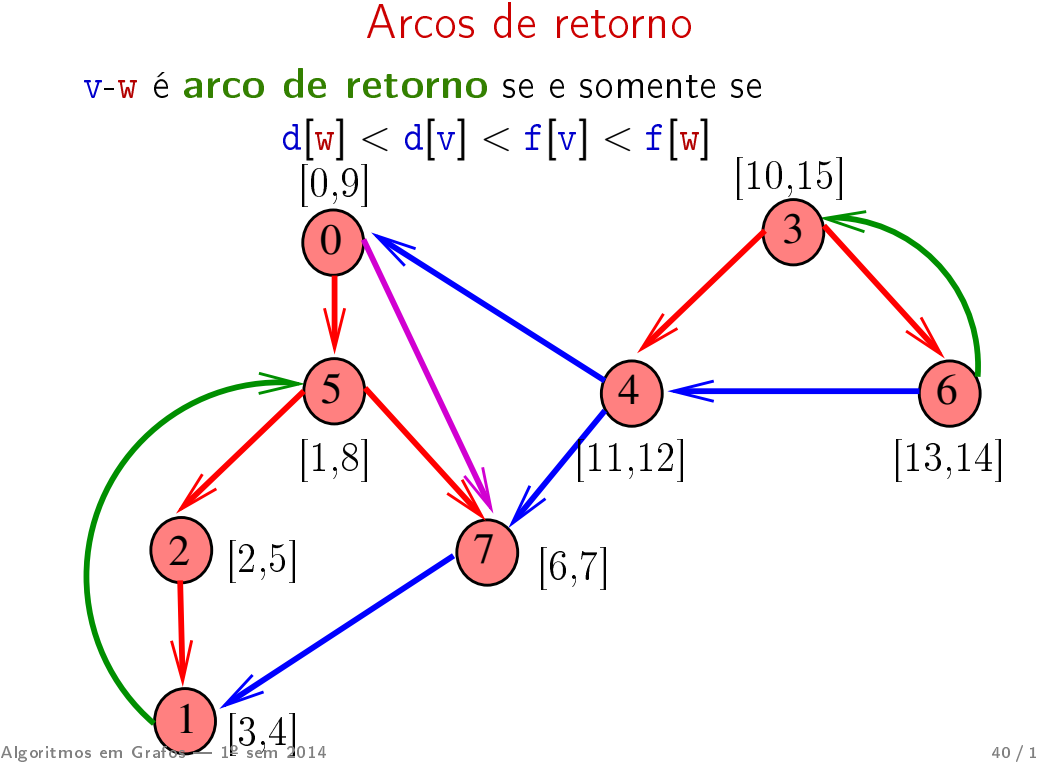

## **DIGRAPHcycle**

## int DIGRAPHcycle (Digraph G) { Vertex v; 1 time  $= 0$ : 2 for  $(y = 0; y < G - \ge V; y++)$ 3  $d[v] = f[v] = part[v] = -1;$ 4 for  $(v= 0; v < G > V; v++)$ 5 if  $(d[v] == -1)$  { 6  $\text{parnt}[v] = v;$ 7 if  $(cycleR(G, v) == 1)$  return 1; }  $8$  return  $0$ ; }<br>}

Algoritmos em Grafos  $-1^{\circ}$  sem 2014  $41/1$ 

#### cycleR

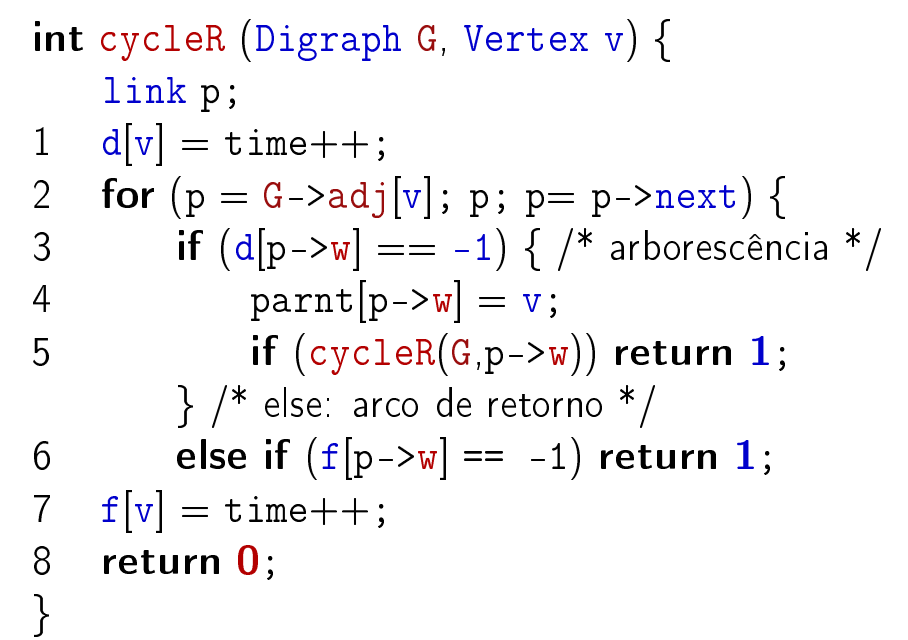

#### dfsR

```
void dfsR (Digraph G, Vertex v) {
        link p;
    1 \quad d[v] = \text{time++};2 for (p = G - \geq adj[v]; p; p = p - \geq next)3 if (d[p > w] == -1) {
    4 \text{parnt}[\text{p->w}] = \text{v};
    5 dfsR(G, p->w);
           }
    6
    7 f[v] = time++;8
    }<br>}
Algoritmos em Grafos -1^2 sem 2014 42/1
```
#### Consumo de tempo

O consumo de tempo da função DIGRAPHcycle para vetor de listas de adjacência é  $O(V + A)$ .

O consumo de tempo da função DIGRAPHcycle para matriz de adjacência é  $O(V^2)$ .

# Certificados

Como é possível verificar a resposta? Melhorando a resposta: devolve o arco de retorno, em vez de 1

Como é possível verificar que existe ciclo? Usando arco de retorno e parnt

Como é possível verificar que não existe ciclo? Próxima aula!

# Certificado de existência

Trecho de código que verifica se o arco  $v$ -u junto com alguns arcos da floresta DFS formam um ciclo Supõe que o grafo está representado através de matriz de adjacência

```
\begin{bmatrix} . & . \end{bmatrix}if (G - >adj[v][w] == 0)return ERRO;
if (st\_caminho(G, w, v) == 0)return ERRO;
[. . . ]
```
Algoritmos em Grafos  $-1^{\circ}$  sem 2014  $45/1$ 

Algoritmos em Grafos  $-1^2$  sem 2014  $46/1$